## **Scénarios**

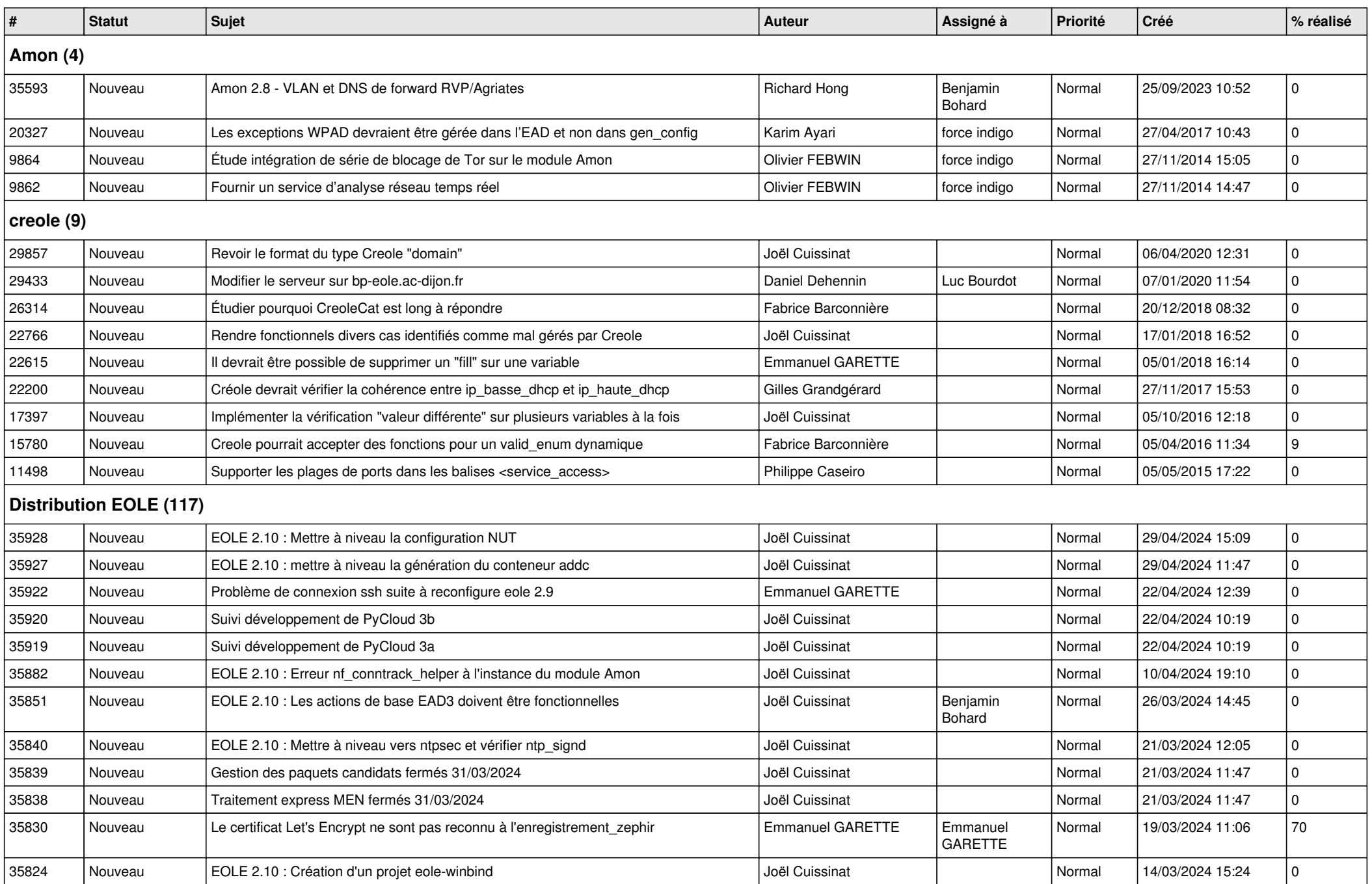

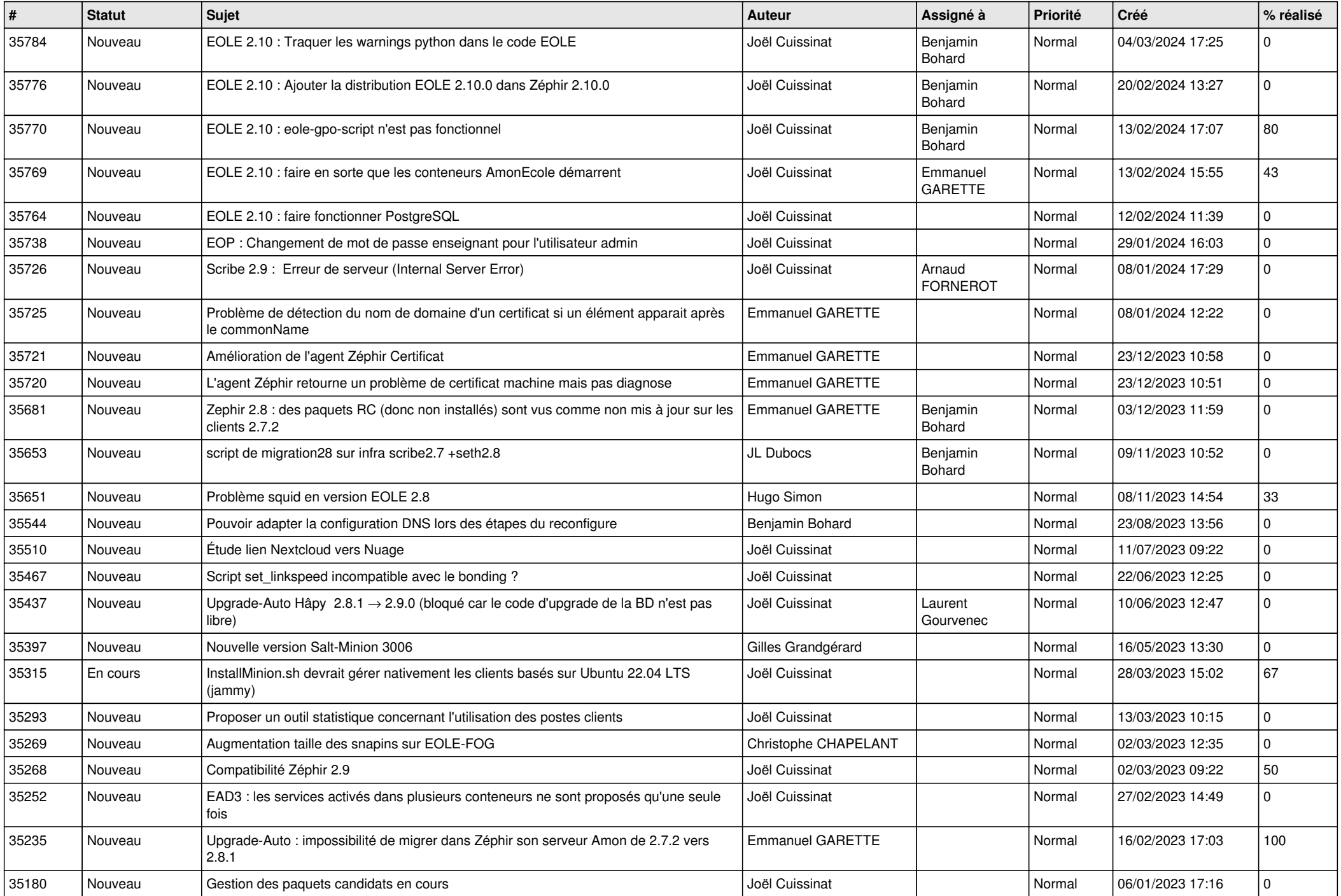

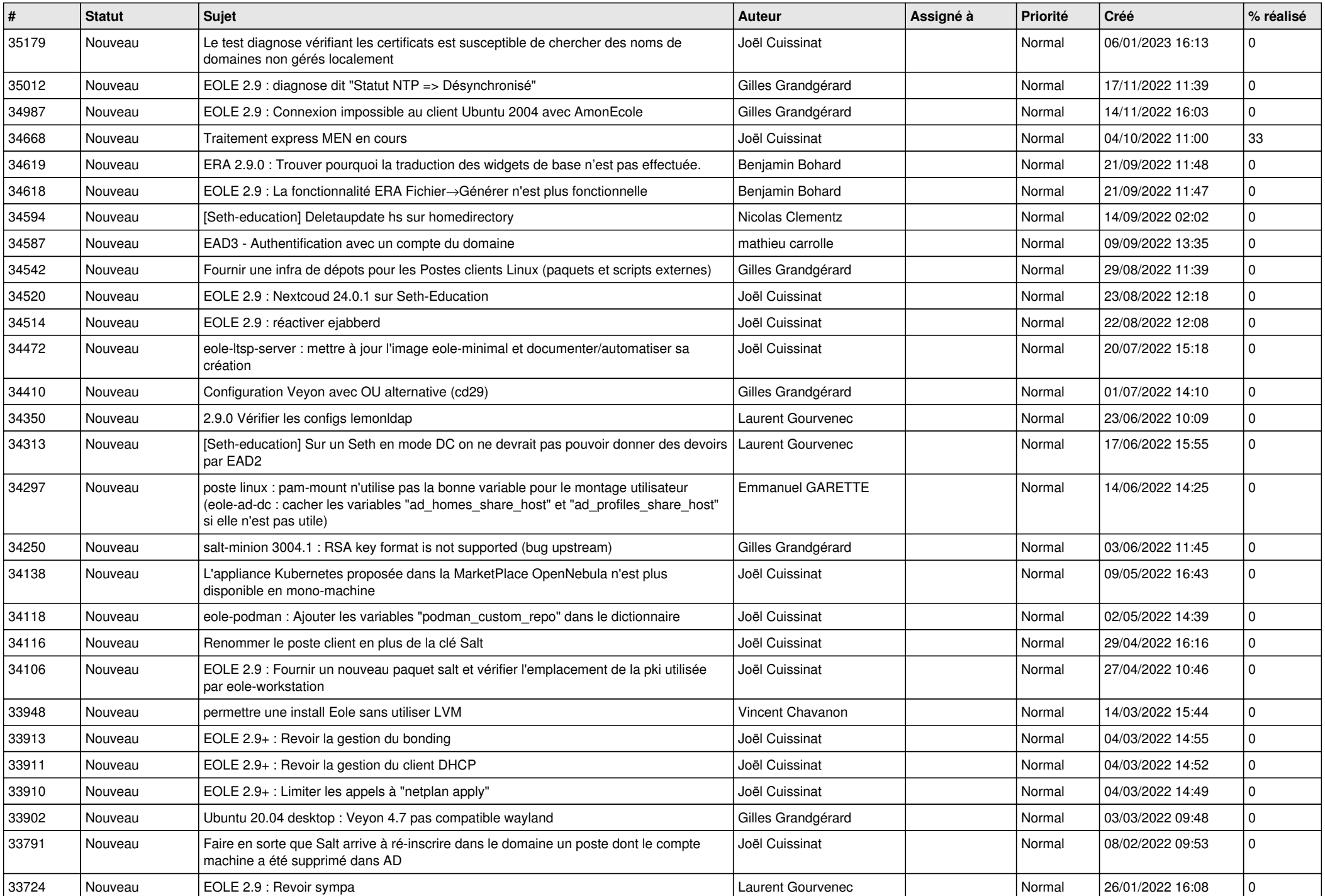

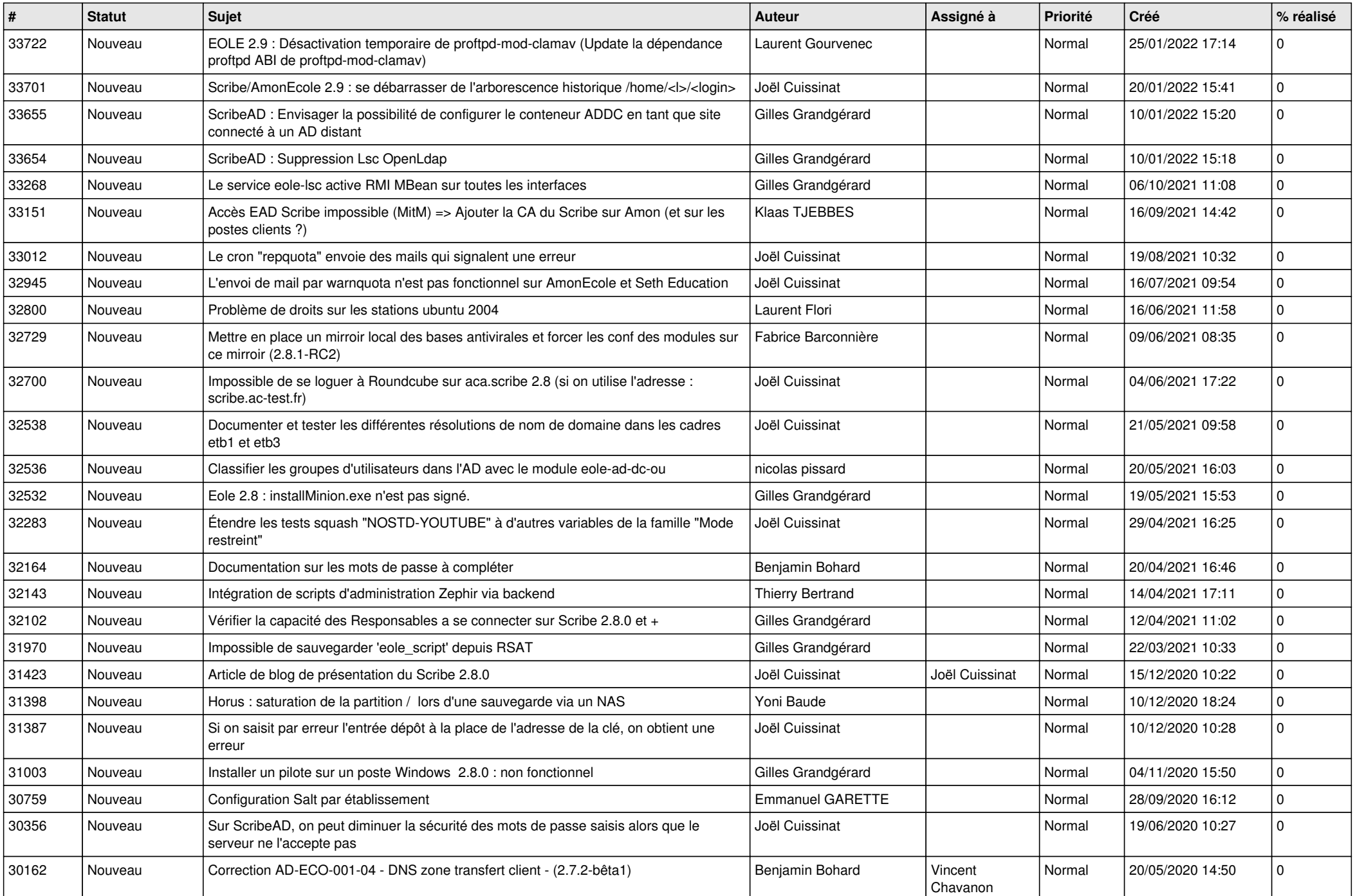

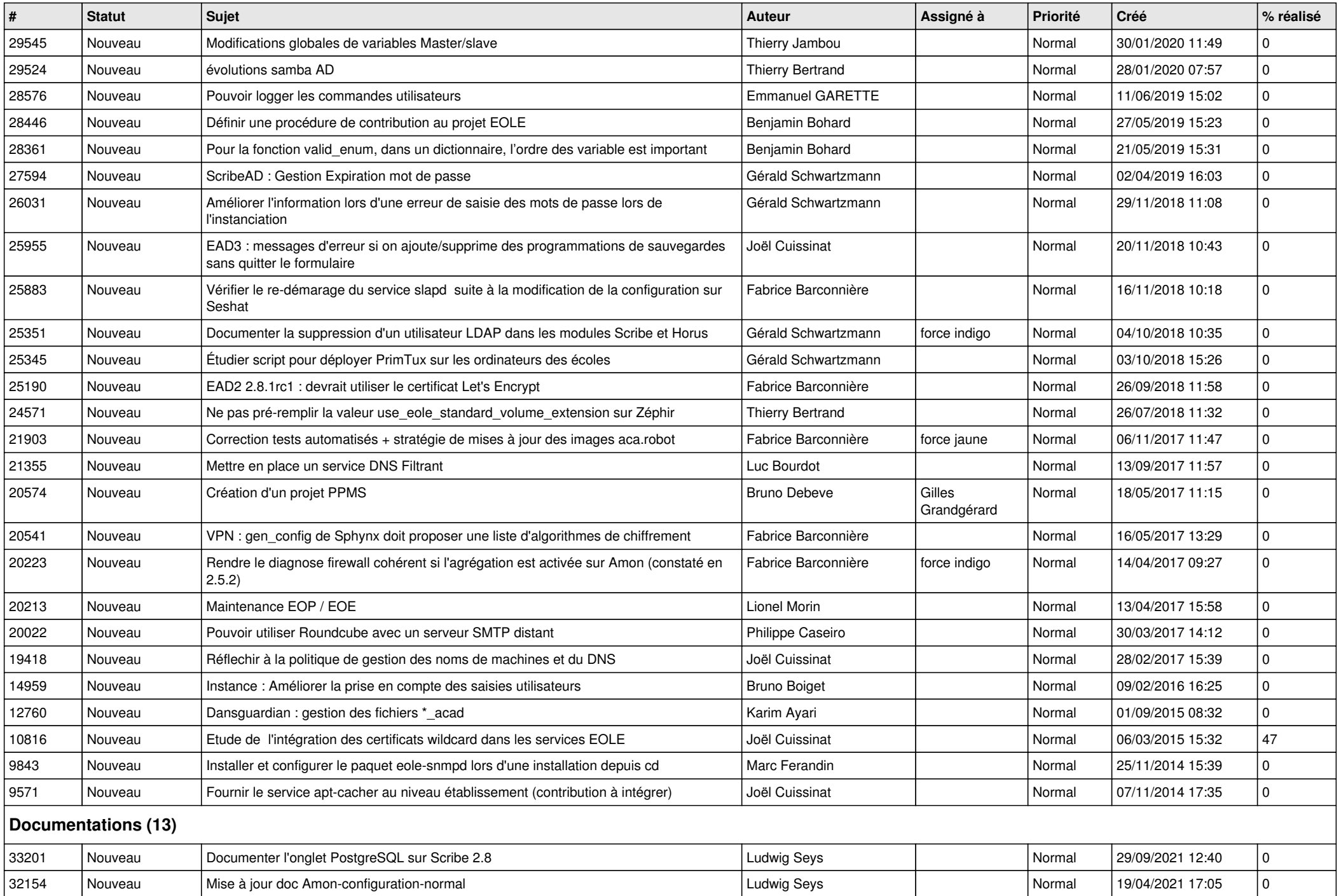

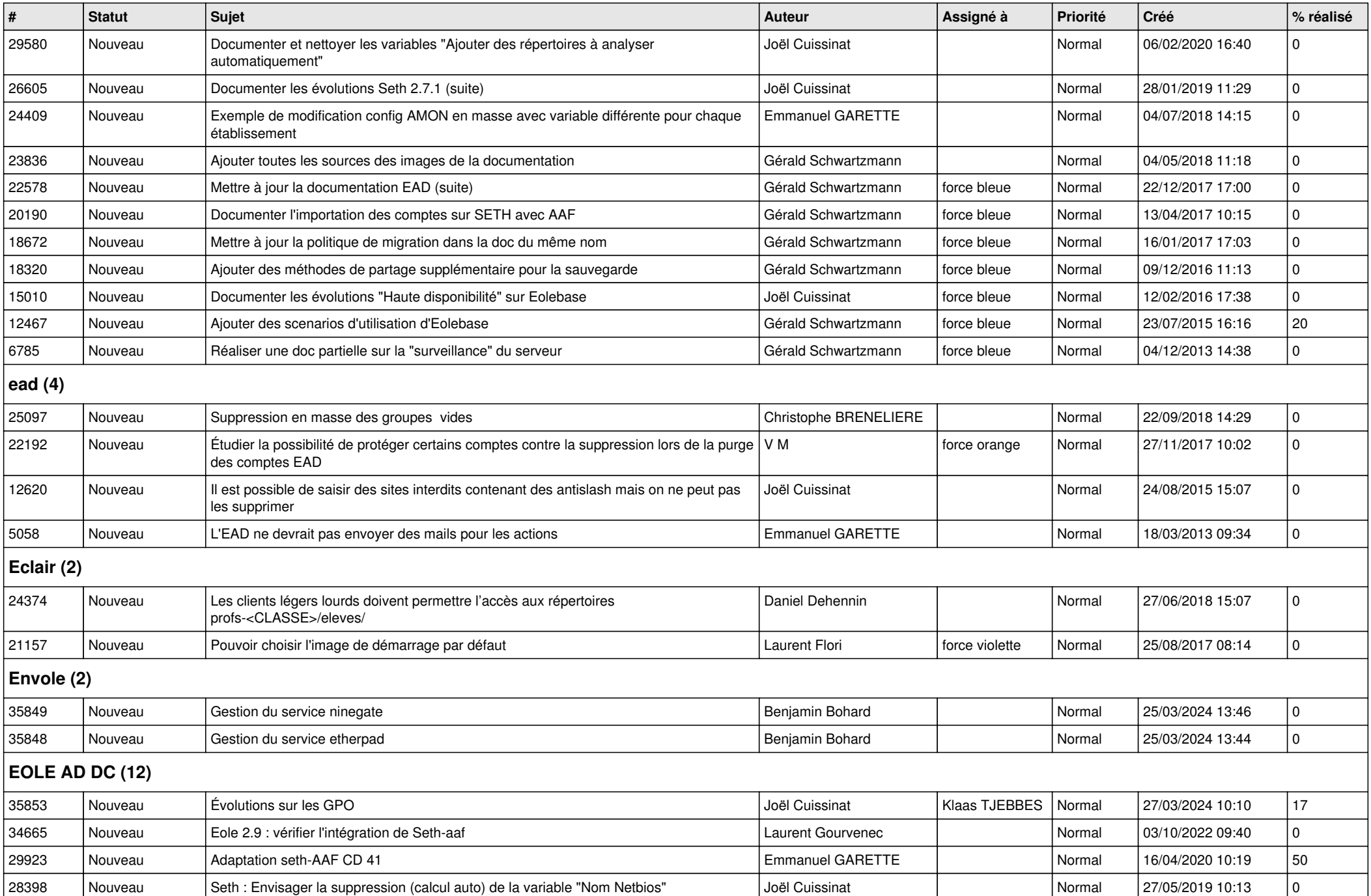

![](_page_6_Picture_370.jpeg)

![](_page_7_Picture_331.jpeg)

![](_page_8_Picture_375.jpeg)

![](_page_9_Picture_427.jpeg)

![](_page_10_Picture_388.jpeg)

![](_page_11_Picture_182.jpeg)